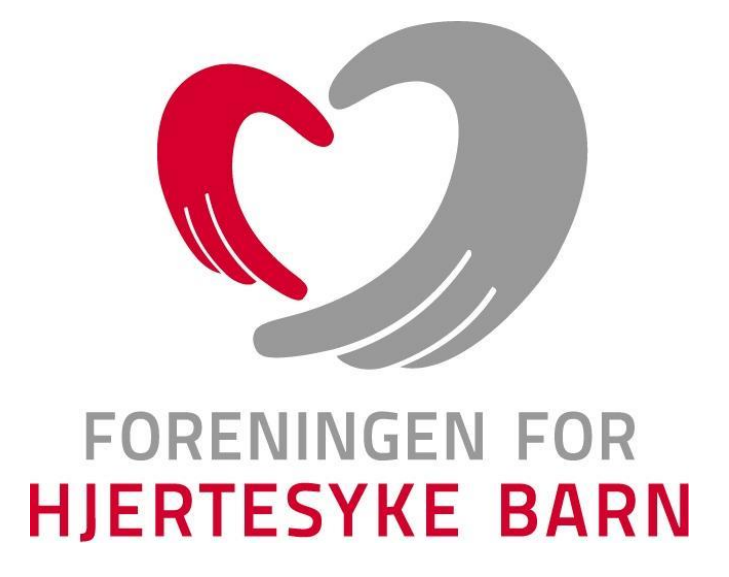

## **Protokoll fra kretsårsmøtet i**

**Oppland kretslag**

**2023**

**Kapp/Teams 23.03.23**

## **Velkommen til kretsårsmøtet**

Ved kretsleder:

**5 stemmeberettigede hovedmedlemmer var til stede på møtet.**

## **Sak 1 Dagsorden for kretsårsmøtet**

- 1. Åpning og konstituering av kretsårsmøtet
- 2. Godkjenning av innkalling og dagsorden
- 3. Valg av:
- a) Møteleder
- b) Referent
- c) To medlemmer som skal underskrive protokollen
- 4. Fylkeslagets beretning for meldingsåret
- 5. Regnskap og revisjon
- 6. Innkomne saker
- 7. Forslag til arbeidsplan for kommende år
- 8. Forslag til budsjett for kommende år
- 9. Valg i samsvar med vedtektene

#### **Vedtak: Dagsorden ble enstemmig godkjent**

## **Sak 2 Innkalling til årsmøtet**

§ 25 Årsmøte Kretslagenes/kretslagenes høyeste myndighet er fylkesårsmøtet/kretsårsmøte. Representanter til fylkesårsmøtet/kretsårsmøtet er medlemmer som har betalt kontingent siste år. Fylkesstyret/kretsstyret innkaller til fylkesårsmøtet/kretsårsmøte med 4 ukers varsel i brevs form og avholdes innen utgangen av mars måned. Ved fylkesårsmøtet/kretsårsmøtet kan ikke representanter møte med fullmakter. Innkallingen kan gjøres elektronisk.

I henhold til FFHBs vedtekter § 25 ble det den 1.02.23 sendt ut innkalling til årsmøtet som nå avholdes. Innkallingen ble utsendt som epost til alle medlemmene i kretslaget.

#### **Vedtak: Innkallingen ble enstemmig godkjent**

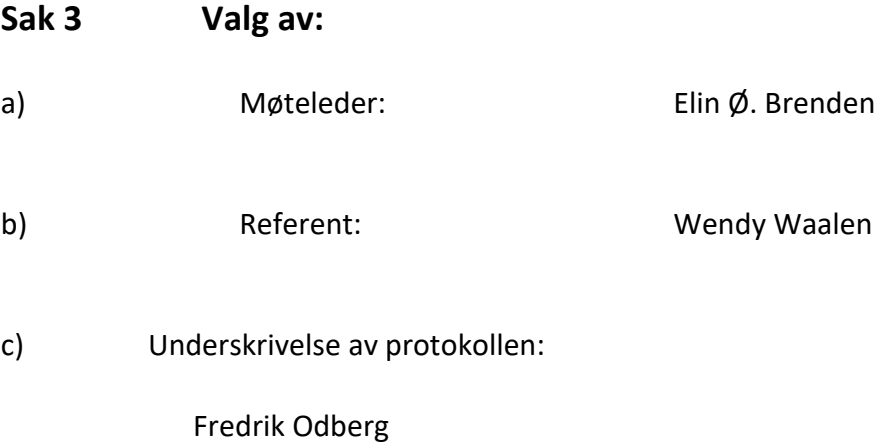

Jonas Ødegaard

## **Sak 4 Kretslagets årsberetning for meldingsåret 2023**

## § 1 Formål

Foreningen for hjertesyke barn er en landsomfattende interesseorganisasjon som skal ivareta interessene for barn og unge under 18 år med medfødt, tidlig ervervet eller genetisk hjertefeil, deres familier samt de familier som har mistet sitt hjertesyke barn.

Foreningen for hjertesyke barn har som formål å arbeide for økt overlevelse for målgruppa, for å bedre hjertesyke barn og unge og deres families situasjon i samfunnet ved å:

- drive opplysende og rådgivende virksomhet overfor barn og unge, familien og samfunnet
- virke som kontaktorgan overfor samfunnet
- støtte og påvirke relevant helsepersonell og andre til kompetanseheving og forskning
- følge opp familiens rettigheter i det offentlige
- være en arena for nettverksbygging og sosiale aktiviteter

• benytte likemannsarbeid til å gi støtte og hjelp til dem som lever med eller har mistet et hjertesykt barn

• bidra til relevante forskningsprosjekter, deriblant Foreningen for hjertesyke barns Forskningsstiftelse

Foreningen er partipolitisk uavhengig og livssynsnøytral.

§ 4 Medlemskap I. Foreningen for hjertesyke barn har følgende medlemmer: 1. Barn med hjertefeil og deres pårørende Definisjon barn med hjertefeil: Barn eller unge med medfødt, tidlig ervervet eller genetisk hjertefeil Definisjon pårørende til hjertebarn:

• Foreldre og deres partner, samboer med foreldreansvar overfor hjertebarnet. Dette gjelder både den forelder som bor på samme folkeregistrerte adresse og den forelder som bor på annen adresse. Dette inkluderer for begge: Søsken, stesøsken besteforeldre, tanter, onkler og verge.

• Familier som har mistet hjertebarn

• Ektefelle, registrert partner eller samboer til hjertebarnet. Dette inkluderer også deres barn.

## 2. Andre

Definisjon: Personer som ikke er barn eller unge med hjertefeil eller pårørende deres pårørende, som ønsker å støtte opp rundt foreningens formål

Medlemmene kan velge mellom to ulike medlemskap:

1. Familiemedlemskap: Alle personer i samme husstand som har samme folkeregistrerte bostedsadresse og barn med delt fast bosted. Ungdommer kan, også etter fylte 18 år, være del av et familiemedlemsskap, så lenge ungdommen har samme folkeregistrerte bostedsadresse.

2. Individuelt medlemskap: En person

II. Alle medlemmer skal, det året de fyller 15 år, gi samtykke til at de ønsker å være medlem i FFHB. Betaling av medlemskapet anses som samtykke.

III. Medlemmene blir som hovedregel medlem i fylkelaget/kretslaget hvor medlemmet har folkeregistrert adresse. Et medlem kan etter eget ønske knytte medlemskapet til fritt valgt fylkeslag/kretslag

IV. Alle medlemmer er stemmeberettiget det året de fyller 15 år og kan ha verv i foreningen.

#### **Medlemmer i kretslaget**

Antall betalende familiemedlemmer pr 31.12.22: **36 hjertebarn u. 18 år** Antall betalende individuelle medlemmer pr 31.12.22: **14**

#### **Kretsstyret**

Styret for kretslaget har i meldingsåret bestått av: Kretsleder: Elin Ødegård Brenden Nestleder: Bjørn Olav Lønstad Kasserer: André Holen Sekretær: Wendy Waalen Styremedlem: Cathrine Vestlien Styremedlem: Hilde Fugelsnes

Valgkomite: Jonas Ødegaard Valgkomite: Marit Saksberg

#### **Årsmøtet 2022**

Årsmøtet ble avholdt på Teams 21. mars. Det var 10 stykker som deltok inkludert styret.

#### **Styremøter**

Det har blitt behandlet 21 saker i løpet av 5 styremøter. Dette inneholder økonomirapporter, aktivitetsplan og evaluering av denne, gaver, saker fra FFHB sentralt for eksempel fylkeskonferanse, julegaver, kontingenter, o.l.

Styrets medlemmer har ellers hatt e-post og telefonkontakt i løpet av året.

#### **Konferanse for tillitsvalgte**

Hilde og Elin deltok på Landsmøte på Hell, Nord Trøndelag.

#### **Informasjon, nettside, facebook**

Vi bruker den lukkede siden på Facebook. FFHB Oppland. Her har det blitt lagt ut informasjon om kommende arrangement og også noen bilder i etterkant. Her har nye medlemmer lagt seg til og flere av medlemmene følger med på det som skjer. Mail er brukt til informasjon og invitasjoner til arrangementer

#### **Aktiviteter for medlemmene i 2022**

F**ebruar: Spidsbergseter:** Vi var samlet på fjellet, ca 35 stykker. Vi hadde uteaktiviteter, fem kamp og aking lørdag formiddag med oppdisking av alle slag i lavvoen ved siden av til lunsj. Det ble bading på badelandet før middag og sosialt samvær på kvelden. Kino for de barna som ønsket det. Søndagen var vi med på hundespannkjøring på fjellet. Det var en super opplevelse i strålende vintervær.

**Hunderfossen 29 mai:** Vi var en hel gjeng samlet på Hunderfossen denne lørdagen. Det var aktiviteter for store og små som falt i god smak, alle koste seg med det de ønsket å være med på. Det var felles lunsj i parken der det var muligheter for å skravle litt sammen. Det var en kald dag så vi var raske med maten for å komme oss videre.

**30 September til 2 oktober: Tur til Ferieparken i Ål.** Vi var ca. 30 stykker samlet i Ål denne helga. Det var tid for masse sosialt, skravling, klatring og lekeland som var på området. Vi var også så heldige at vi fikk komme på besøk på luftambulansen. Vi fikk med oss at helikopteret landet og det var full omvisning og vi fikk testet ut og stilt masse spørsmål som de ansatte svarte veldig tålmodige på.

**Putti plutti pott:** 11 desember var 30 stykker samlet til teater i Gjøvik fjellhall. Vi så på Putti plutti pott før vi avsluttet ettermiddagen med pizza på Peppes pizza.

#### **Gaver til sykehusene/andre:**

I år ble julegaven på kr 15 000 delt mellom barn og ungdomspoliklinikkene på Gjøvik og Lillehammer. De på Lillehammer ønsket å kjøpe inn materiell og leker de kan bruke til undersøkelser og som en avledningsmanøver. På Gjøvik ønsket de seg en stol, dette ble kjøpt og lagt i litt til i forhold til at vi ble enige på årsmøtet sist at vi kunne bruke en del av pengene til gaver.

**Ambulansetjenesten** har fått en øvelses-dukke (barn), noe de ønsket seg og så et stort behov for. Denne ble overrekt til dem 30. januar med noen fra styret.

**Foreningen for hjertesyke barn Oppland og Hedmark h**ar spleiset på 4 pulsometerapparater. 2 til Gjøvik barn- og ungdomspoliklinikk og 2 til Barn- og ungdomspoliklinikken på Lillehammer.

#### **Grasrotandel / bingo**

Grasrotandelen og bingo har i 2022 gitt oss henholdsvis kr 86566 (89 spiller) og kr 43647 i bingoinntekter. Dette er gode inntekter å ha med seg.

#### **Økonomi/resultat**

Regnskapet for meldingsåret viste et resultat på kr. - 21768 .

## **Østre Toten, 23.03.23**

Elin Ødegård Brenden Bjørn Olav Lønstad Kretsleder Nestleder Nestleder

Kasserer Sekretær

Styremedlem Styremedlem

André Holen Wendy Waalen

Catrine Vestlien **Hilde** Fugelsnes

Årsberetningen signeres digitalt

**Vedtak: Beretningen ble enstemmig godkjent.** 

**(Det er oppstått en feil i årsberetning som er signert på summen på resultatet. Det ble spurt sentralt hva vi skulle gjøre . Det var greit å skrive dette her i referatet. Beklager den feilen.)**

## **Sak 5 Regnskap og revisjon**

Eget vedlegg – delt ut på årsmøtet

**Vedtak: Regnskapet ble enstemmig godkjent**

## **Sak 6 Arbeidsplan kommende år**

Eget vedlegg – deles ut på årsmøtet

## **Vedtak: Arbeidsplan ble enstemmig vedtatt uten endringer i styrets forslag**

## **Sak 7 Innkommende saker**

Styret ønsker å gi noen midler til et godt formål. F.eks. Forskningsstiftelsen eller utstyr. Innspill fra årsmøtet. Formålet bør komme flere til gode. Forskning er et godt formål. Utstyr til sykehusene og/eller kursing av leger/sykepleiere er også relevant.

**Vedtak: Årsmøtet gir styret fullmakt til å bruke inntil 80 000 kr på utstyr og/eller kursing av leger og sykepleiere, fordelt gjerne mellom sykehusene på Gjøvik og Lillehammer. Styret jobber videre med saken i 2023.** 

## **Sak 7 Budsjett kommende år**

Eget vedlegg – delt ut på årsmøtet

## **Vedtak: Budsjett ble enstemmig vedtatt uten endringer i styrets forslag.**

## **Sak 8 Valg av nytt kretsstyre og andre tillitsvalgte**

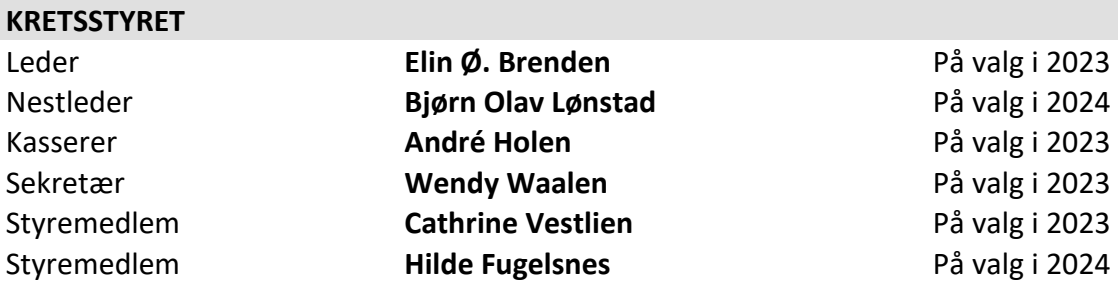

Styret har i 2022 bestått av:

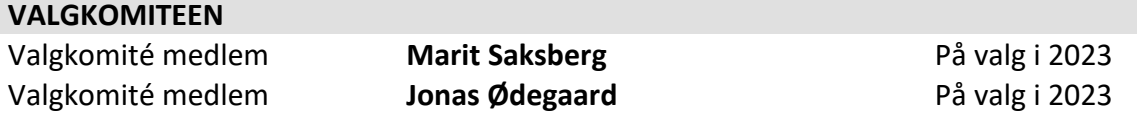

#### **Valgkomiteens innstilling til årets valg er som følge:**

Elin Ødegård Brenden har sagt ja til gjenvalg som leder og styremedlem. Cathrine Vestlien og Wendy Waalen har sagt ja til gjenvalg som styremedlem. André Holen har meddelt at han ikke ønsker gjenvalg. Valgkomiteen har vært i kontakt med flere av medlemmene og Anstein Brustuen har sagt seg villig til å stille som styremedlem.

## **Valgkomitéens innstilling til årets valg er som følger:**

Elin Ødegård Brenden. Gjenvalg som styremedlem for 2 år. Gjenvalg som leder 1 år Cathrine Vestlien. Gjenvalg som styremedlem for 2 år Wendy Waalen. Gjenvalg som styremedlem for 2 år Anstein Brustuen. Velges som styremedlem for 2 år Marit Saksberg. Gjenvalg i valgkomitéen for 1 år Jonas Ødegaard. Gjenvalg i valgkomitéen for 1 år

#### **Valgkomiteen har i 2022 bestått av:**

Marit Saksberg på valg i 2023 Jonas Ødegaard på valg i 2023

Øvrige styret får fullmakt til å fordele roller i styret.

#### **Vedtak: Enstemmig vedtatt uten endringer i styrets forslag på første styremøte etter årsmøte.**

#### **REGISTRERT REVISOR/AUTORISERT REGNSKAPSFØRER**

**Vedtak: Årsmøtet gir styret fullmakt til å velge revisor på første styremøte etter årsmøte.**

Møtet ble hevet klokken 21.00.

Underskrift protokoll:

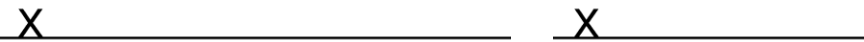

# Verifikasjon

Transaksjon 09222115557490607779

## Dokument

OpplandProtokoll årsmøte pr 2023 Hoveddokument 8 sider Initiert på 2023-04-11 13:04:09 CEST (+0200) av Svanhild Telle Beaumont (STB) Ferdigstilt den 2023-04-11 21:01:06 CEST (+0200)

## Initiativtaker

## Svanhild Telle Beaumont (STB)

Foreningen for hjertesyke barn svanhild@ffhb.no +4790184901

## Signerende parter

Jonas Ødegaard (JØ) jonas.odegaard@bravida.no Signert 2023-04-11 13:07:08 CEST (+0200) Fredrik Odberg (FO) fredrik\_odberg@hotmail.com Signert 2023-04-11 21:01:06 CEST (+0200)

Denne verifiseringen ble utstedt av Scrive. Informasjon i kursiv har blitt verifisert trygt av Scrive. For mer informasjon/bevis som angår dette dokumentet, se de skjulte vedleggene. Bruk en PDF-leser, som Adobe Reader, som kan vise skjulte vedlegg for å se vedleggene. Vennligst merk at hvis du skriver ut dokumentet, kan ikke en utskrevet kopi verifiseres som original i henhold til bestemmelsene nedenfor, og at en enkel utskrift vil være uten innholdet i de skjulte vedleggene. Den digitale signeringsprosessen (elektronisk forsegling) garanterer at dokumentet og de skjulte vedleggene er originale, og dette kan dokumenteres matematisk og uavhengig av Scrive. Scrive tilbyr også en tjeneste som lar deg automatisk verifisere at dokumentet er originalt på: https://scrive.com/verify

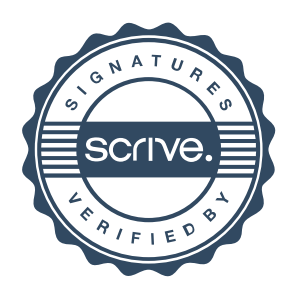